# **USING THE IF STATEMENT TO FILTER DATA**

#### **Data File: EXP.DAT**

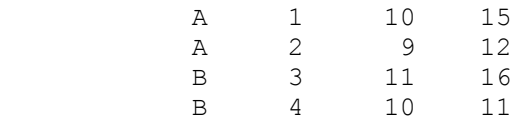

### **EXAMPLE 1**

### **Subsetting IF with Retention**

### **SAS Code:**

 DATA PARTIAL; INFILE 'A:\EXP.DAT'; INPUT SOIL \$ TRT COUNT1 COUNT2;

IF SOIL  $= 'A'$ ;

### **Result:**

#### **Dataset Partial**

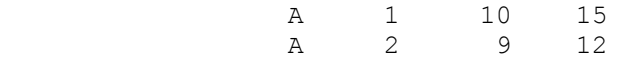

### )))))))))))))))))))))))))))))))))))))))))))))

## **Subsetting IF with Deletion**

## **SAS Code:**

```
 DATA PARTIAL; 
INFILE 'A:\EXP.DAT'; 
INPUT SOIL $ TRT COUNT1 COUNT2;
```
**IF SOIL = 'A' THEN DELETE;**

# **SAS Work Shop Statistical Programs DATA STEP College of Agriculture**

#### **Result:**

#### **Dataset Partial**

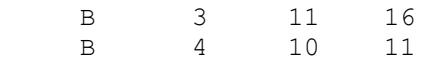

# **USING THE IF STATEMENT TO FILTER DATA (cont.)**

Sometimes multiple **IF** statements can be speeded up by using the **ELSE** clause.

This is only applicable in certain conditions when one **IF** statement precludes the

others.

### **EXAMPLE 2**

### **SAS Code:**

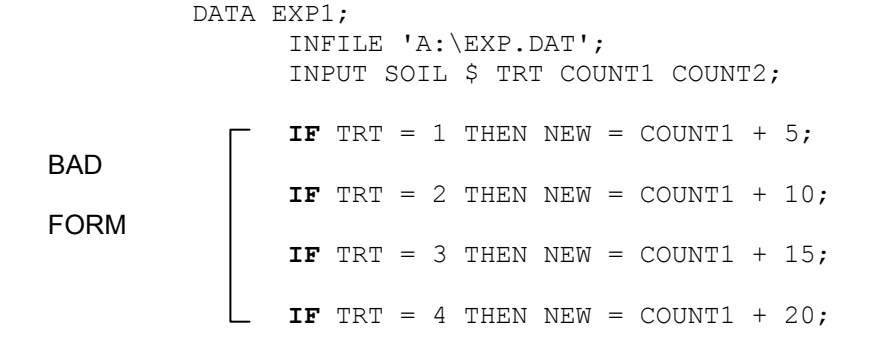

### )))))))))))))))))))))))))))))))))))))))))))

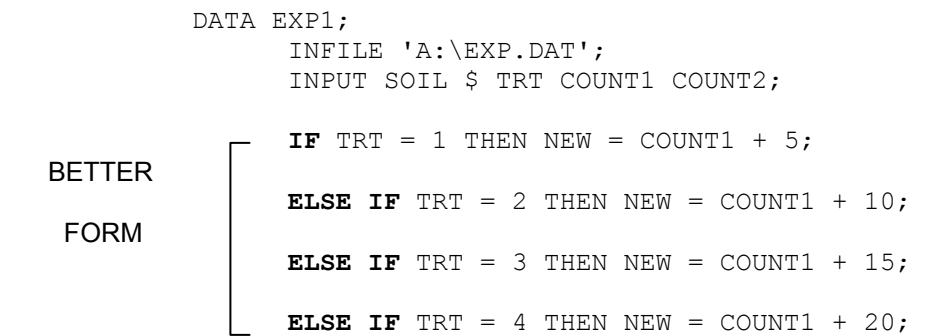

# **USING THE IF STATEMENT TO FILTER DATA (cont.)**

The **ELSE** clause is not always appropriate however.

**EXAMPLE 3**

### **SAS Code:**

 DATA EXP1; INFILE 'A:\EXP.DAT'; INPUT SOIL \$ TRT COUNT1 COUNT2; **IF** TRT = 1 THEN  $NEW = COUNT1 + 5$ ; **IF** SOIL =  $'B'$  THEN TOTAL = COUNT1 + COUNT2; **IF** SOIL = 'A' AND TRT =  $3$  THEN DELETE; **IF** COUNT1  $\leq$  10 THEN COUNT1 = COUNT1 + .5;

The use of **ELSE** in this case would not give the desired results because when

one **IF** is true it does not preclude the possibility of the others.